Subject: [PATCH COMMIT] diff-merge-2.6.16.18-20060530 Posted by [xemul](https://new-forum.openvz.org/index.php?t=usrinfo&id=114) on Tue, 30 May 2006 10:18:40 GMT [View Forum Message](https://new-forum.openvz.org/index.php?t=rview&th=650&goto=3466#msg_3466) <> [Reply to Message](https://new-forum.openvz.org/index.php?t=post&reply_to=3466)

```
Added to 026test013
```

```
Patch from OpenVZ team <devel@openvz.org>
Merged 2.6.16.18 from /linux/kernel/git/stable/linux-2.6.16.y
```
From: OpenVZ team <devel@openvz.org> Date: Tue, 30 May 2006 10:02:30 +0000 (+0400) Subject: Merged 2.6.16.18 from /linux/kernel/git/stable/linux-2.6.16.y X-Git-Url: http://10.0.101.105/cgi-bin/gitweb.cgi?p=kernel;a=commitdiff;h=d08484cb38711ac57143c7967c7 128580a0fb133

Merged 2.6.16.18 from /linux/kernel/git/stable/linux-2.6.16.y

```
---
--- a/block/elevator.c
+++ b/block/elevator.c
@@ -314,6 +314,7 @@ void elv_insert(request_queue_t *q, stru
 {
  	struct list_head *pos;
  	unsigned ordseq;
+ int unplug_it = 1;
 rq->q = q;
@@ -378,6 +379,11 @@ void elv insert(request queue t *q, stru
  		}
   		list_add_tail(&rq->queuelist, pos);
+ /*
+		 * most requeues happen because of a busy condition, don't
+		 * force unplug of the queue for that case.
+ \frac{\ast}{\sqrt{2}}+ unplug_it = 0;
   		break;
  	default:
@@ -386,7 +392,7 @@ void elv_insert(request_queue_t *q, stru
   		BUG();
  	}
- if (blk queue plugged(q)) {
+ if (unplug it && blk queue plugged(q)) {
```

```
 		int nrq = q->rq.count[READ] + q->rq.count[WRITE]
   			- q->in_flight;
--- a/block/ll_rw_blk.c
+++ b/block/ll_rw_blk.c
@@ -1719,8 +1719,21 @@ void blk_run_queue(struct request_queue 
  	spin_lock_irqsave(q->queue_lock, flags);
 blk remove plug(q);
- if (lely queue empty(q))
- q->request_fn(q);
+
+ /*
+ * Only recurse once to avoid overrunning the stack, let the unplug
+ * handling reinvoke the handler shortly if we already got there.
+ */
+ if (lely queue empty(q)) {
+ if (!test_and_set_bit(QUEUE_FLAG_REENTER, &q->queue_flags)) {
+ q->request fn(q);
+ clear_bit(QUEUE_FLAG_REENTER, &q->queue_flags);
+ } else {
+ blk plug device(q);
+			kblockd_schedule_work(&q->unplug_work);
+		}
+	}
+
  	spin_unlock_irqrestore(q->queue_lock, flags);
 }
EXPORT_SYMBOL(blk_run_queue);
--- a/drivers/block/ub.c
+++ b/drivers/block/ub.c
@@ -704,6 +704,9 @@ static void ub_cleanup(struct ub_dev *sc
  		kfree(lun);
  	}
+ usb set intfdata(sc->intf, NULL);
+ usb put intf(sc->intf);
+ usb put dev(sc->dev);
  	kfree(sc);
 }
@@ -2428,7 +2431,12 @@ static int ub_probe(struct usb_interface
  	// sc->ifnum = intf->cur_altsetting->desc.bInterfaceNumber;
  	usb_set_intfdata(intf, sc);
 usb_get_dev(sc->dev);
- // usb_get_intf(sc->intf); \prime* Do we need this? */
+ /*
+ * Since we give the interface struct to the block level through
```

```
+ * disk->driverfs dev, we have to pin it. Otherwise, block uevent
+	 * oopses on close after a disconnect (kernels 2.6.16 and up).
+ */+	usb_get_intf(sc->intf);
  	snprintf(sc->name, 12, DRV_NAME "(%d.%d)",
    	 sc->dev->bus->busnum, sc->dev->devnum);
@@ -2509,7 +2517,7 @@ static int ub_probe(struct usb_interface
 err_diag:
err_dev_desc:
 usb set intfdata(intf, NULL);
- // usb put intf(sc->intf);
+	usb_put_intf(sc->intf);
  	usb_put_dev(sc->dev);
  	kfree(sc);
 err_core:
@@ -2688,12 +2696,6 @@ static void ub_disconnect(struct usb_int
   	 */
  	device_remove_file(&sc->intf->dev, &dev_attr_diag);
- usb set intfdata(intf, NULL);
- // usb_put_intf(sc->intf);
- sc->intf = NULL;
- usb_put_dev(sc->dev);
- sc->dev = NULL;
-
  	ub_put(sc);
 }
--- a/drivers/char/pcmcia/cm4000_cs.c
+++ b/drivers/char/pcmcia/cm4000_cs.c
@@ -2010,10 +2010,6 @@ static int __init cmm_init(void)
  	if (!cmm_class)
   		return -1;
- rc = pcmcia_register_driver(&cm4000_driver);
- if (rc < 0)
- return rc;
-
  	major = register_chrdev(0, DEVICE_NAME, &cm4000_fops);
 if (major < 0) {
   		printk(KERN_WARNING MODULE_NAME
@@ -2021,6 +2017,12 @@ static int __init cmm_init(void)
   		return -1;
  	}
+	rc = pcmcia_register_driver(&cm4000_driver);
+ if (rc < 0) {
```

```
OpenVZ Forum
```

```
+ unregister_chrdev(major, DEVICE_NAME);
+ return rc;
+	}
+
  	return 0;
 }
--- a/drivers/char/pcmcia/cm4040_cs.c
+++ b/drivers/char/pcmcia/cm4040_cs.c
@@ -769,16 +769,19 @@ static int __init cm4040_init(void)
  	if (!cmx_class)
  		return -1;
- rc = pcmcia_register_driver(&reader_driver);
- if (rc < 0)
- return rc;
-
  	major = register_chrdev(0, DEVICE_NAME, &reader_fops);
 if (major < 0) {
  		printk(KERN_WARNING MODULE_NAME
   			": could not get major number\n");
  		return -1;
  	}
+
+	rc = pcmcia_register_driver(&reader_driver);
+ if (rc < 0) {
+ unregister_chrdev(major, DEVICE_NAME);
+ return rc;
+	}
+
  	return 0;
 }
--- a/drivers/i2c/busses/scx200_acb.c
+++ b/drivers/i2c/busses/scx200_acb.c
@@440.7 +440.6 @@static int init scx200 acb create(int
 struct scx200 acb iface *iface;
  	struct i2c_adapter *adapter;
 int rc = 0;
- char description[64];
  	iface = kzalloc(sizeof(*iface), GFP_KERNEL);
 if (!iface) \{@@ -459,8 +458,7 @@ static int __init scx200_acb_create(int
  	init_MUTEX(&iface->sem);
```
- snprintf(description, sizeof(description), "NatSemi SCx200 ACCESS.bus [%s]", adapter->name);

```
- if (request region(base, 8, description) == 0) {
+ if (!request_region(base, 8, adapter->name)) {
  		dev_err(&adapter->dev, "can't allocate io 0x%x-0x%x\n",
  base, base +8-1);
 rc = -EBUSY;
--- a/drivers/md/raid10.c
+++ b/drivers/md/raid10.c
@@ -1436,9 +1436,9 @@ static void raid10d(mddev_t *mddev)
     						sl--;
    d = r10 bio->devs[sl].devnum;
     						rdev = conf->mirrors[d].rdev;
    atomic add(s, &rdev->corrected errors);
     						if (rdev &&
       						 test_bit(In_sync, &rdev->flags)) {
+							atomic_add(s, &rdev->corrected_errors);
      							if (sync_page_io(rdev->bdev,
       r10_bio->devs[sl].addr +
        									 sect + rdev->data_offset,
--- a/drivers/net/tg3.c
+++ b/drivers/net/tg3.c
@@ -7368,21 +7368,23 @@ static int tg3_get_settings(struct net_d
  		cmd->supported |= (SUPPORTED_1000baseT_Half |
      				 SUPPORTED_1000baseT_Full);
- if (!(tp->tg3_flags2 & TG3_FLG2_ANY_SERDES))
+ if (!(tp->tg3_flags2 & TG3_FLG2_ANY_SERDES)) {
  		cmd->supported |= (SUPPORTED_100baseT_Half |
    SUPPORTED_100baseT_Full |
    SUPPORTED_10baseT_Half |
    SUPPORTED_10baseT_Full |
     				 SUPPORTED_MII);
-	else
+ cmd-\gtport = PORT_TP;
+ } else {
  		cmd->supported |= SUPPORTED_FIBRE;
+ cmd->port = PORT_FIBRE;
+	}
  	cmd->advertising = tp->link_config.advertising;
 if (netif_running(dev)) {
  		cmd->speed = tp->link_config.active_speed;
  		cmd->duplex = tp->link_config.active_duplex;
  	}
- cmd-\gtport = 0;
 cmd->phy_address = PHY_ADDR;
  	cmd->transceiver = 0;
  	cmd->autoneg = tp->link_config.autoneg;
--- a/drivers/net/via-rhine.c
```

```
+++ b/drivers/net/via-rhine.c
@@ -129,6 +129,7 @@
  	- Massive clean-up
  	- Rewrite PHY, media handling (remove options, full_duplex, backoff)
  	- Fix Tx engine race for good
+ - Craig Brind: Zero padded aligned buffers for short packets.
 */
@ @ -1306,7 +1307,12 @ @ static int rhine start tx(struct sk buff
   			rp->stats.tx_dropped++;
   			return 0;
  		}
+
+ /* Padding is not copied and so must be redone. */ 		skb_copy_and_csum_dev(skb, rp->tx_buf[entry]);
+ if (skb->len < ETH_ZLEN)
+ memset(rp->tx_buf[entry] + skb->len, 0,
+ ETH ZLEN - skb->len);
 rp->tx skbuff dma[entry] = 0;
  		rp->tx_ring[entry].addr = cpu_to_le32(rp->tx_bufs_dma +
         						 (rp->tx_buf[entry] -
--- a/drivers/pci/pci-acpi.c
+++ b/drivers/pci/pci-acpi.c
@@ -33,13 +33,10 @@ acpi_query_osc (
 acpi status status;
 struct acpi_object_list input;
 union acpi object in params[4];
- struct acpi buffer output;
- union acpi object out obj;
+ struct acpi_buffer output = {ACPI_ALLOCATE_BUFFER, NULL};
+ union acpi_object *out_obj;
 u32 osc_dw0;
- /* Setting up output buffer */
- output.length = sizeof(out_obj) + 3*sizeof(u32);
- output.pointer = &out_obj;
  	/* Setting up input parameters */
 input.count = 4;
@@ -61,12 +58,15 @@ acpi_query_osc (
   			"Evaluate _OSC Set fails. Status = 0x%04x\n", status);
  		return status;
  	}
- if (out_obj.type != ACPI_TYPE_BUFFER) {
+ out_obj = output.pointer;
+
+ if (out_obj->type != ACPI_TYPE_BUFFER) {
```

```
 		printk(KERN_DEBUG 
   			"Evaluate _OSC returns wrong type\n");
- return AE_TYPE;
+ status = AE_TYPE;
+ goto query_osc_out;
 	}
- osc_dw0 = *(u32*) out_obj.buffer.pointer);
+ osc_dw0 = *(u32*) out_obj->buffer.pointer);
 if (osc_dw0) {
  		if (osc_dw0 & OSC_REQUEST_ERROR)
   			printk(KERN_DEBUG "_OSC request fails\n"); 
@@ -76,15 +76,21 @@ acpi_query_osc (
   			printk(KERN_DEBUG "_OSC invalid revision\n"); 
  		if (osc_dw0 & OSC_CAPABILITIES_MASK_ERROR) {
   			/* Update Global Control Set */
- global_ctrlsets = *(u32*)(out\_obj.buffer.pointer+8));- return AE OK;
+ global_ctrlsets = *(u32*)(out_obj->buffer.pointer+8));+ status = AE OK;
+ goto query osc_out;
  		}
- return AE_ERROR;
+ status = AE_ERROR;
+ goto query_osc_out;
  	}
  	/* Update Global Control Set */
- global_ctrlsets = *(u32*)(out_obj.buffer.pointer + 8));
- return AE_OK;
+ global_ctrlsets = *(u32*)(out\_obj->buffer\_pointer + 8));+ status = AE OK:
+
+query_osc_out:
+	kfree(output.pointer);
+ return status;
 }
@@ -96,14 +102,10 @@ acpi_run_osc (
 acpi status status;
 struct acpi_object_list input;
 union acpi\_object in params[4];
- struct acpi_buffer output;
- union acpi_object out_obj;
+ struct acpi_buffer output = {ACPI_ALLOCATE_BUFFER, NULL};
+ union acpi_object *out_obj;
 u32 osc dw0;
```

```
- /* Setting up output buffer */
- output.length = sizeof(out obj) + 3*sizeof(u32);
- output.pointer = &out_obj;
-	
  	/* Setting up input parameters */
 input.count = 4;input.pointer = in.@@ -124,12 +126,14 @@ acpi_run_osc (
  "Evaluate OSC Set fails. Status = 0x\%04x\ln", status);
  		return status;
  	}
- if (out_obj.type != ACPI_TYPE_BUFFER) {
+ out_obj = output.pointer;
+ if (out_obj->type != ACPI_TYPE_BUFFER) {
  		printk(KERN_DEBUG 
   			"Evaluate _OSC returns wrong type\n");
- return AE_TYPE;
+ status = AE_TYPE;
+ goto run_osc_out;
 	}
- osc_dw0 = *(u32*) out_obj.buffer.pointer);
+ osc_dw0 = *(u32*) out_obj->buffer.pointer);
 if (osc_dw0) \{ 		if (osc_dw0 & OSC_REQUEST_ERROR)
  printk(KERN_DEBUG "_OSC request fails\n");
@@ -139,11 +143,17 @@ acpi_run_osc (
   			printk(KERN_DEBUG "_OSC invalid revision\n"); 
  		if (osc_dw0 & OSC_CAPABILITIES_MASK_ERROR) {
  printk(KERN_DEBUG "_OSC FW not grant req. control\n");
- return AE_SUPPORT;
+ status = AE SUPPORT;
+ goto run_osc_out;
  		}
- return AE_ERROR;
+ status = AE_ERROR;
+ goto run_osc_out;
 	}
- return AE OK;
+ status = AE_OK;
+
+run_osc_out:
+	kfree(output.pointer);
+ return status;
 }
 /**
--- a/drivers/pci/quirks.c
+++ b/drivers/pci/quirks.c
```

```
@@ -631,6 +631,9 @@ DECLARE_PCI_FIXUP_HEADER(PCI_VENDOR_ID_V
  * non-x86 architectures (yes Via exists on PPC among other places),
  * we must mask the PCI_INTERRUPT_LINE value versus 0xf to get
  * interrupts delivered properly.
+ *
+ * Some of the on-chip devices are actually '586 devices' so they are
+ * listed here.
  */
static void quirk via irq(struct pci_dev *dev)
 {
@@ -639,13 +642,19 @@ static void quirk_via_irq(struct pci_dev
 new irq = dev\rightarrow irq \& 0xf; 	pci_read_config_byte(dev, PCI_INTERRUPT_LINE, &irq);
 if (new_irq != irq) {
- printk(KERN_INFO "PCI: Via IRQ fixup for %s, from %d to %d\n",
+ printk(KERN_INFO "PCI: VIA IRQ fixup for %s, from %d to %d\n",
  pci_name(dev), irq, new_irq);
 udelay(15); \prime^* unknown if delay really needed \prime\primepci_write_config_byte(dev, PCI_INTERRUPT_LINE, new_irq);
  	}
 }
-DECLARE_PCI_FIXUP_ENABLE(PCI_VENDOR_ID_VIA, PCI_ANY_ID, quirk_via_irq);
+DECLARE_PCI_FIXUP_ENABLE(PCI_VENDOR_ID_VIA, PCI_DEVICE_ID_VIA_82C586_0,
quirk_via_irq);
+DECLARE_PCI_FIXUP_ENABLE(PCI_VENDOR_ID_VIA, PCI_DEVICE_ID_VIA_82C586_1,
quirk via irq);
+DECLARE_PCI_FIXUP_ENABLE(PCI_VENDOR_ID_VIA, PCI_DEVICE_ID_VIA_82C586_2,
quirk_via_irq);
+DECLARE_PCI_FIXUP_ENABLE(PCI_VENDOR_ID_VIA, PCI_DEVICE_ID_VIA_82C586_3,
quirk_via_irq);
+DECLARE_PCI_FIXUP_ENABLE(PCI_VENDOR_ID_VIA, PCI_DEVICE_ID_VIA_82C686,
quirk_via_irq);
+DECLARE_PCI_FIXUP_ENABLE(PCI_VENDOR_ID_VIA, PCI_DEVICE_ID_VIA_82C686_4,
quirk_via_irq);
+DECLARE_PCI_FIXUP_ENABLE(PCI_VENDOR_ID_VIA, PCI_DEVICE_ID_VIA_82C686_5,
quirk via irq);
 /*
  * VIA VT82C598 has its device ID settable and many BIOSes
```
@@ -861,6 +870,7 @@ static void \_\_init quirk\_eisa\_bridge(str }

DECLARE\_PCI\_FIXUP\_HEADER(PCI\_VENDOR\_ID\_INTEL, PCI\_DEVICE\_ID\_INTEL\_82375, qu irk\_eisa\_bridge );

+#ifndef CONFIG\_ACPI\_SLEEP

/\*

\* On ASUS P4B boards, the SMBus PCI Device within the ICH2/4 southbridge

```
 * is not activated. The myth is that Asus said that they do not want the
@@ -872,8 +882,12 @@ DECLARE_PCI_FIXUP_HEADER(PCI_VENDOR_ID_I
  * bridge. Unfortunately, this device has no subvendor/subdevice ID. So it 
  * becomes necessary to do this tweak in two steps -- I've chosen the Host
  * bridge as trigger.
+ *
+ * Actually, leaving it unhidden and not redoing the quirk over suspend2ram
+ * will cause thermal management to break down, and causing machine to
+ * overheat.
  */
-static int __initdata asus_hides_smbus = 0;
+static int __initdata asus_hides_smbus;
 static void __init asus_hides_smbus_hostbridge(struct pci_dev *dev)
 {
@@ -1008,6 +1022,8 @@ static void __init asus_hides_smbus_lpc
 }
```

```
DECLARE_PCI_FIXUP_HEADER(PCI_VENDOR_ID_INTEL, PCI_DEVICE_ID_INTEL_ICH6_1,
asus hides smbus lpc ich6 );
```

```
+#endif
+
 /*
  SiS 96x south bridge: BIOS typically hides SMBus device...
  */
--- a/fs/compat.c
+++ b/fs/compat.c
@@ -1909,7 +1909,7 @@ asmlinkage long compat_sys_ppoll(struct
  	}
  	if (sigmask) {
- if (sigsetsize |= sizeof(compat_sigset_t))
+ if (sigsetsize != sizeof(compat_sigset_t))
   			return -EINVAL;
 if (copy from user(&ss32, sigmask, sizeof(ss32)))
   			return -EFAULT;
--- a/fs/locks.c
+++ b/fs/locks.c
@@ -452,15 +452,14 @@ static struct lock_manager_operations le
  */
 static int lease_init(struct file *filp, int type, struct file_lock *fl)
 {
+ if (assign_type(fl, type) != 0)
+ return -EINVAL;
+
 fl->fl_owner = current->files;
 fl->fl_pid = current->tgid;
```

```
fl->fl file = filp;
 fl->fl_flags = FL_LEASE;
- if (assign_type(fl, type) != 0) {
- locks_free_lock(fl);
- return -EINVAL;
-	}
 fl->fl_start = 0;
 fl->fl_end = OFFSET_MAX;
 f1->fl ops = NULL;
@@ -472,16 +471,19 @@ static int lease_init(struct file *filp,
static int lease alloc(struct file *filp, int type, struct file lock **flp)
 {
  	struct file_lock *fl = locks_alloc_lock();
- int error;
+ int error = -ENOMEM;
 if (fl == NULL)
- return -ENOMEM;
+ goto out;
 error = lease init(filp, type, fl);
-	if (error)
- return error;
+ if (error) {
+ locks free lock(fl);
+ fl = NULL;
+	}
+out:
 *fflp = fl;
- return 0:
+ return error;
 }
 /* Check if two locks overlap each other.
@@ -732,8 +734,9 @@ EXPORT_SYMBOL(posix_locks_deadlock);
  * at the head of the list, but that's secret knowledge known only to
 * flock lock file and posix lock file.
  */
-static int flock_lock_file(struct file *filp, struct file_lock *new_fl)
+static int flock_lock_file(struct file *filp, struct file_lock *request)
 {
+ struct file_lock *new_fl = NULL;
  	struct file_lock **before;
 struct inode * inode = filp->f_dentry->d_inode;
 int error = 0;
@@ -748,17 +751,19 @@ static int flock_lock_file(struct file *
   			continue;
```

```
if (flip != fl->fl_file) 			continue;
- if (new_fl->fl_type == fl->fl_type)
+ if (request->fl_type == fl->fl_type)
   			goto out;
  found = 1;
  locks_delete_lock(before);
   		break;
  	}
- unlock kernel();
- if (new fl->fl_type == F_UNLCK)
- return 0;
+ if (request->fl_type == F_UNLCK)
+ goto out:
+ new fl = locks alloc lock();
+ if (new fl == NULL)
+ goto out;
  	/*
   	 * If a higher-priority process was blocked on the old file lock,
   	 * give it the opportunity to lock the file.
@@ -766,26 +771,27 @@ static int flock_lock_file(struct file *
  	if (found)
   		cond_resched();
- lock_kernel();
 for each lock(inode, before) {
  struct file lock *fl = *before; 		if (IS_POSIX(fl))
   			break;
   		if (IS_LEASE(fl))
   			continue;
- if (!flock_locks_conflict(new_fl, fl))
+ if (!flock_locks_conflict(request, fl))
   			continue;
   		error = -EAGAIN;
- if (new fl->fl flags & FL SLEEP) {
- locks_insert_block(fl, new_fl);
-		}
+ if (request->fl_flags & FL_SLEEP)
+ locks_insert_block(fl, request);
   		goto out;
  	}
+ locks copy lock(new fl, request);
  	locks_insert_lock(&inode->i_flock, new_fl);
- error = 0;
+ new f = NULL;
```

```
 out:
  	unlock_kernel();
+ if (new_fl)
+ locks_free_lock(new_fl);
  	return error;
 }
@@ -1371,6 +1377,7 @@ static int setlease(struct file *filp,
  		goto out;
 if (my before != NULL) {
+ *flp = *my_before;
  		error = lease->fl_lmops->fl_change(my_before, arg);
  		goto out;
  	}
@@-1563,9+1570,7 @@ asmlinkage long sys_flock(unsigned int f
 error = flock lock file wait(filp, lock);
 out free:
- if (list_empty(&lock->fl_link)) {
- locks free lock(lock);
-	}
+	locks_free_lock(lock);
 out_putf:
  	fput(filp);
--- a/fs/smbfs/request.c
+++ b/fs/smbfs/request.c
@@ -339,9 +339,11 @@ int smb_add_request(struct smb_request *
  		/*
   		 * On timeout or on interrupt we want to try and remove the
   		 * request from the recvq/xmitq.
+ * First check if the request is still part of a queue. (May
+ * have been removed by some error condition)
   		 */
 smb_lock_server(server);
- if (!(req->rq_flags & SMB_REQ_RECEIVED)) {
+ if (!list_empty(&req->rq_queue)) {
   			list_del_init(&req->rq_queue);
  smb rput(req);
  		}
--- a/include/net/sctp/sctp.h
+++ b/include/net/sctp/sctp.h
@@ -461,12 +461,12 @@ static inline int sctp_frag_point(const
  * there is room for a param header too.
  */
#define sctp_walk_params(pos, chunk, member)\
```
-\_sctp\_walk\_params((pos), (chunk), WORD\_ROUND(ntohs((chunk)->chunk\_hdr.length)), member)

+\_sctp\_walk\_params((pos), (chunk), ntohs((chunk)->chunk\_hdr.length), member)

```
 #define _sctp_walk_params(pos, chunk, end, member)\
for (pos.v =chunk->member;\
   pos.v \le (void^*)chunk + end - sizeof(sctp_paramhdr_t) &&\
   pos.v <= (void *)chunk + end - WORD_ROUND(ntohs(pos.p->length)) &&\
+ pos.v <= (void *)chunk + end - ntohs(pos.p->length) &&\
   ntohs(pos.p->length) >= sizeof(sctp_paramhdr_t);\
    pos.v += WORD_ROUND(ntohs(pos.p->length)))
@@ -477,7 +477,7 @@ _sctp_walk_errors((err), (chunk_hdr), nt
for (err = (sctp_errhdr_t *)((void *)chunk_hdr + \
    	 sizeof(sctp_chunkhdr_t));\
   (void *)err \leq (void *)chunk_hdr + end - sizeof(sctp_errhdr_t) &&\
   (void *)err \leq (void *)chunk hdr + end - WORD_ROUND(ntohs(err->length)) &&\
+ (void *)err <= (void *)chunk_hdr + end - ntohs(err->length) &&\
   ntohs(err->length) >= sizeof(sctp_errhdr_t); \
   err = (sctp -errhdt t^*)( (void^*)err + WORD ROUND(ntohs(err->length))))
--- a/kernel/ptrace.c
+++ b/kernel/ptrace.c
@@ -152,12 +152,34 @@ int ptrace_may_attach(struct task_struct
 int ptrace_attach(struct task_struct *task)
 {
 	int retval;
- task lock(task);
+
 retval = -EPERM;
 if (task->pid \leq 1)
- goto bad;
+ goto out;
  	if (task->tgid == current->tgid)
- goto bad;
+ goto out;
+
+repeat:
+ /*
+	 * Nasty, nasty.
+ *+	 * We want to hold both the task-lock and the
+	 * tasklist_lock for writing at the same time.
+	 * But that's against the rules (tasklist_lock
+	 * is taken for reading by interrupts on other
+ * cpu's that may have task_lock).
+ */
+ task lock(task);
```

```
+	local_irq_disable();
+	if (!write_trylock(&tasklist_lock)) {
+ local_irq_enable();
+ task_unlock(task);
+ do {
+ cpu_relax();
+		} while (!write_can_lock(&tasklist_lock));
+ goto repeat;
+	}
+
  	/* the same process cannot be attached many times */
  	if (task->ptrace & PT_PTRACED)
   		goto bad;
@@ -170,17 +192,15 @@ int ptrace_attach(struct task_struct *ta
        				 ? PT_ATTACHED : 0);
  	if (capable(CAP_SYS_PTRACE))
  task\text{-}phrase \models PT PTRACE CAP;
- task_unlock(task);
- write_lock_irq(&tasklist_lock);
    	__ptrace_link(task, current);
- write_unlock_irq(&tasklist_lock);
  	force_sig_specific(SIGSTOP, task);
- return 0;
 bad:
+	write_unlock_irq(&tasklist_lock);
  	task_unlock(task);
+out:
  	return retval;
 }
@@ -422,21 +442,22 @@ int ptrace_request(struct task_struct *c
  */
int ptrace_traceme(void)
\{- int ret:
+ int ret = -EPERM;
  	/*
   	 * Are we already being traced?
   	 */
- if (current->ptrace & PT_PTRACED)
- return -EPERM:
- ret = security_ptrace(current->parent, current);
- if (ret)
- return -EPERM;
```

```
- /*
- * Set the ptrace bit in the process ptrace flags.
- */- current-\gtptrace |= PT\_PTRACED;- return 0;
+ task_lock(current);
+ if (!(current->ptrace & PT_PTRACED)) {
+ ret = security_ptrace(current->parent, current);
+ /*
+ * Set the ptrace bit in the process ptrace flags.
+ */
+ if (!ret)
+ current->ptrace = PT_PTRACED;
+	}
+ task_unlock(current);
+ return ret;
 }
 /**
--- a/mm/mempolicy.c
+++ b/mm/mempolicy.c
@@ -1796,7 +1796,6 @@ static void gather stats(struct page *pa
  		md->mapcount_max = count;
  	md->node[page_to_nid(page)]++;
- cond_resched();
 }
#ifdef CONFIG_HUGETLB_PAGE
--- a/mm/shmem.c
+++ b/mm/shmem.c
@@ -2192,6 +2192,7 @@ static struct address_space_operations s
 prepare_write = shmem_prepare_write,
 a.commit_write = simple_commit_write,
 #endif
+ .migratepage = migrate page,
 };
 static struct file_operations shmem_file_operations = {
--- a/mm/vmscan.c
+++ b/mm/vmscan.c
@@ -949,6 +949,17 @@ redo:
   			goto unlock_both;
 }
+ /* Make sure the dirty bit is up to date */+ if (try_to_unmap(page, 1) == SWAP_FAIL) {
+ rc = -EPERM;
```

```
+ goto unlock_both;
+		}
+
+ if (page_mapcount(page)) {
+ rc = -EAGAIN;
+ goto unlock_both;
+		}
+
  		/*
   		 * Default handling if a filesystem does not provide
   		 * a migration function. We can only migrate clean
--- a/net/ipv4/netfilter/ip_nat_snmp_basic.c
+++ b/net/ipv4/netfilter/ip_nat_snmp_basic.c
@@ -1000,12 +1000,12 @@ static unsigned char snmp_trap_decode(st
  	return 1;
+err_addr_free:
+	kfree((unsigned long *)trap->ip_address);
+
err_id_free:
  	kfree(trap->id);
-err_addr_free:
- kfree((unsigned long *)trap->ip_address);
-	
  	return 0;
 }
@@ -1123,11 +1123,10 @@ static int snmp_parse_mangle(unsigned ch
 struct snmp_v1_trap trap;
 unsigned char ret = snmp_trap_decode(&ctx, &trap, map, check);
- /* Discard trap allocations regardless */
- kfree(trap.id);
- kfree((unsigned long *)trap.ip_address);
-		
- if (!ret)+ if (ret) {
+ kfree(trap.id);
+ kfree((unsigned long *)trap.ip address);
+		} else 
   			return ret;
  	} else {
--- a/net/sctp/sm_statefuns.c
+++ b/net/sctp/sm_statefuns.c
@@ -1030,6 +1030,12 @@ sctp_disposition_t sctp_sf_backbeat_8_3(
```
 commands);

```
 	hbinfo = (sctp_sender_hb_info_t *) chunk->skb->data;
+ /* Make sure that the length of the parameter is what we expect */+ if (ntohs(hbinfo->param_hdr.length) !=
+				 sizeof(sctp_sender_hb_info_t)) {
+ return SCTP_DISPOSITION_DISCARD;
+	}
+
 from \alphaddr = hbinfo->daddr;
  	link = sctp_assoc_lookup_paddr(asoc, &from_addr);
--- a/security/selinux/ss/services.c
+++ b/security/selinux/ss/services.c
@@ -592,6 +592,10 @@ int security_sid_to_context(u32 sid, cha
  *scontext len = strlen(inital\_sid\_to\_string[sid]) + 1; 			scontextp = kmalloc(*scontext_len,GFP_ATOMIC);
+ if (!scontextp) {
+ rc = -ENOMEM;+ goto out;
+ \
   			strcpy(scontextp, initial_sid_to_string[sid]);
   			*scontext = scontextp;
   			goto out;
```
File Attachments 1) [diff-merge-2.6.16.18-20060530](https://new-forum.openvz.org/index.php?t=getfile&id=153), downloaded 338 times

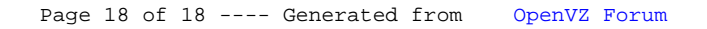